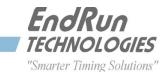

# FIELD SERVICE BULLETIN FSB# 151026 October 26, 2015

## Affected Products:

| Sonoma, Meridian II, Tycho II, Tempus LX, Unison, Meridian |                                            |  |
|------------------------------------------------------------|--------------------------------------------|--|
| Part Number:                                               | Description:                               |  |
| 3014-xxxx-xxx                                              | Tempus LX CDMA Network Time Server         |  |
| 3015-xxxx-xxx                                              | Tempus LX GPS Network Time Server          |  |
| 3016-xxxx-xxx                                              | Unison CDMA Network Time Server            |  |
| 3017-xxxx-xxx                                              | Unison GPS Network Time Server             |  |
| 3018-xxxx-xxx                                              | Tempus LX CDMA Network Time Server (Japan) |  |
| 3019-xxxx-xxx                                              | Meridian Precision GPS TimeBase            |  |
| 3025-xxxx-xxx                                              | Meridian CDMA Frequency Reference          |  |
| 3026-xxxx-xxx                                              | Sonoma D12 Network Time Server (CDMA)      |  |
| 3027-xxxx-xxx                                              | Sonoma D12 Network Time Server (GPS)       |  |
| 3028-xxxx-xxx                                              | Sonoma N12 Network Time Server (CDMA)      |  |
| 3029-xxxx-xxx                                              | Sonoma N12 Network Time Server (GPS)       |  |
| Note: "x" is variable.                                     |                                            |  |

# **Problems:**

Vulnerabilities announced in the October 2015 NTP Security Vulnerability Announcement Details are at ntp.org here: October 2015 Security Vulnerability Announcement

As described at the link above, a list of low- and medium-severity vulnerabilities were fixed in the latest *ntpd* version 4.2.8p4. Since the impact to EndRun's products is very limited and easily mitigated, there will be no immediate firmware release to incorporate 4.2.8p4.

# **Required Action:**

EndRun's NTP Servers with the latest firmware and factory-default configuration settings in the *ntp.conf* file are NOT susceptible to these vulnerabilities. Your NTP Server is only vulnerable if you have changed the configuration to permit peering or Stratum 2 operation. We have always recommended against peering as explained here: <u>About Peering and Stratum 2</u>.

These vulnerabilities are more of a concern for your NTP <u>clients</u>. After updating your clients to the latest *ntpd* version 4.2.8p4, you should use MD5 authentication as described in the *Use Authentication* section here: <u>Best</u> <u>Practices to Secure Your Time Server</u>.

After enabling MD5 authentication on ALL your clients, make a small change to add the **notrust** keyword to your NTP Server configuration. This same configuration change is required if you have enabled Stratum 2

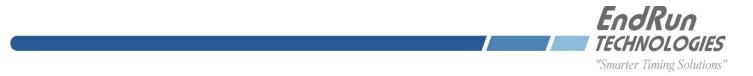

operation. The **notrust** keyword forces all associations with the NTP Server to use authentication. Unauthenticated queries to the Server will be ignored.

To add the **notrust** keyword, follow the instructions below. You will need to use a few simple Linux commands and edit keystrokes. If you need help, contact us. There is a brief list of Linux commands on the last page for reference.

### Is there an ntp.conf file in /boot/etc?

To see a list of files in */boot/etc*, at the command line type:

ls /boot/etc

If no, then edit the /etc/ntp.conf file to add the **notrust** keyword like this:

edit /etc/ntp.conf

Then add the **notrust** keyword to the restrict statement.

restrict default nopeer nomodify noquery notrust

After editing the file save it and exit. Then copy to the non-volatile area like this:

cp /etc/ntp.conf /boot/etc

If yes, then edit the /boot/etc/ntp.conf file to add the **notrust** keyword like this:

#### edit /boot/etc/ntp.conf

Then add the **notrust** keyword to the restrict statement.

restrict default nopeer nomodify noquery notrust

After editing the file, save it and exit.

# **Contact Information:**

Feel free to contact us if you have any questions or need help:

EndRun Technologies 2270 Northpoint Parkway, Santa Rosa, CA 95407 707-573-8633 or 1-877-749-3878 (toll-free) <u>support@endruntechnologies.com</u>

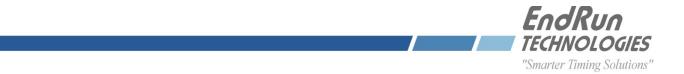

Quick Help for Non-Linux Users: The following commands are available on the command line interface: 1s, more, and edit.

| ls<br>ls /etc                       | List.<br>This command will display a list of all files in the<br><i>/etc</i> directory. Look for the <i>ntp.conf</i> file.                                                                 |
|-------------------------------------|----------------------------------------------------------------------------------------------------|
| more<br>more /etc/ntp.conf          | More.<br>Use more to see what is inside <i>ntp.conf</i> .                                                                                                    |
| edit                                | Edit.<br>Typing edit by itself will display a list of keystrokes<br>you need for using the editor. It will then prompt you for<br>the file name to edit, in this case type: /etc/ntp.conf. |
| CTRL-K Q                            | To quit edit without saving.                                                                                                    |
| CTRL-K X                            | To quit edit and save your changes.                                                                                                    |
| cp<br>cp -p /etc/ntp.conf /boot/etc | Copy.<br>To copy a file from one location to another.<br>In this case, from <i>/etc</i> directory to <i>/boot/etc</i> .<br>The <b>-p</b> preserves attributes.                             |

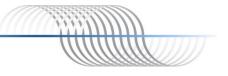